## **CHANGE REQUEST**

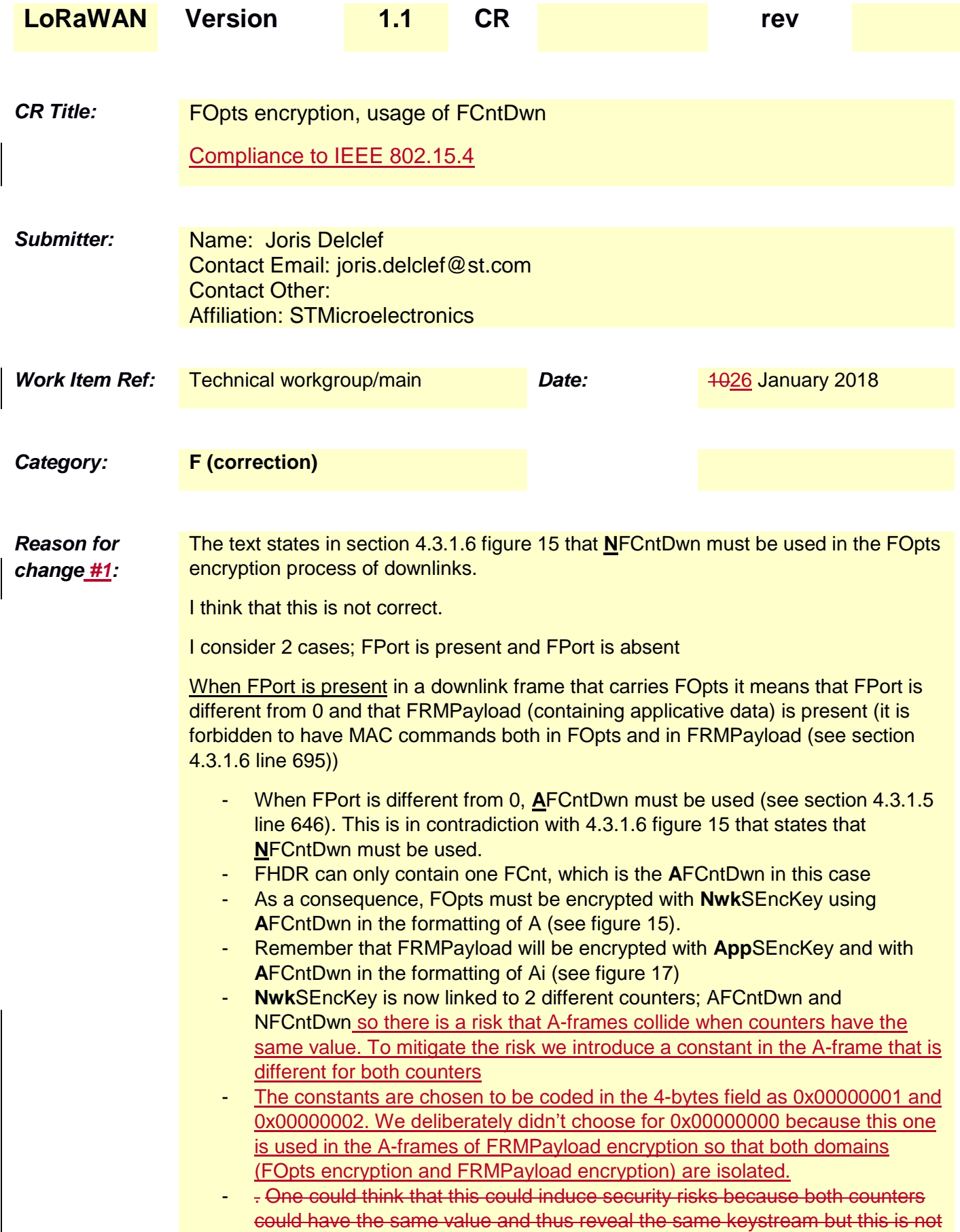

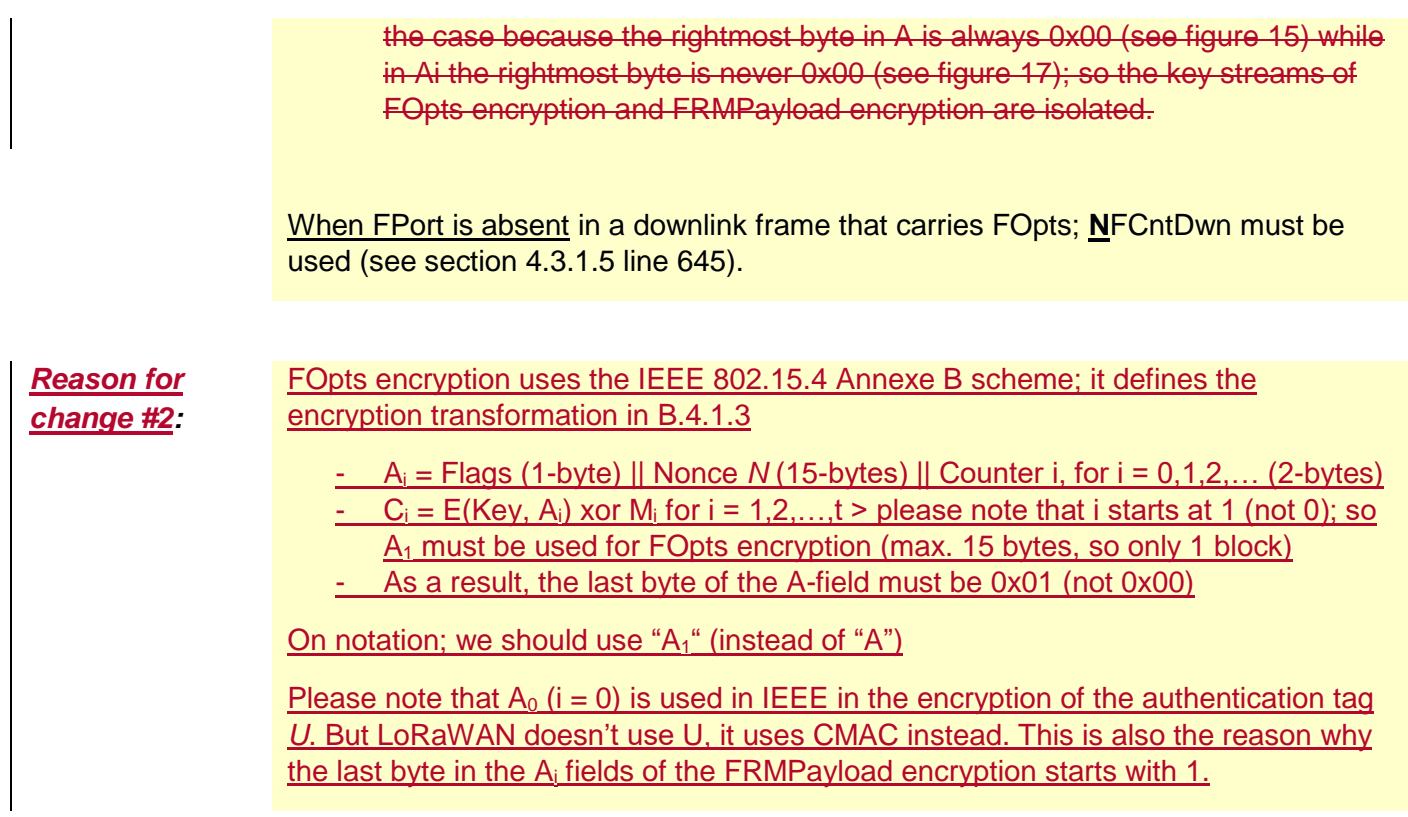

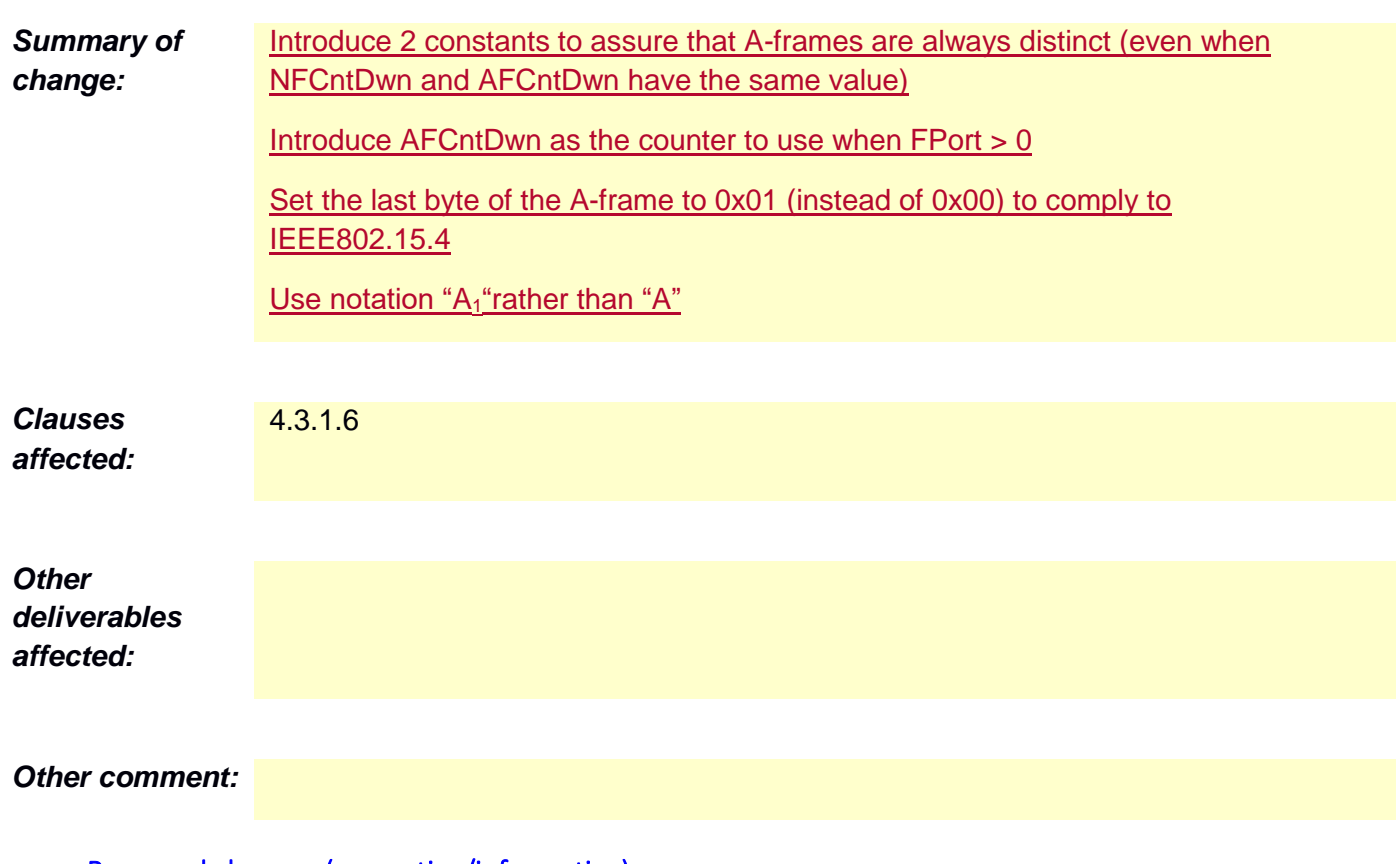

Proposed changes (normative/informative)

*\*\*\*\*\*\*\*\*\*\*\*\*\*\*\*\*\*\*\*\*\*\*\*\*\*\* Start of proposed change 1 \*\*\*\*\*\*\*\*\*\*\*\*\*\*\*\*\*\*\*\*\*\*\*\*\*\*\*\**

## **4.3.1.6 Frame options (FOptsLen in FCtrl, FOpts)**

The frame-options length field (**FOptsLen**) in **FCtrl** byte denotes the actual length of the frame options field (**FOpts**) included in the frame.

**FOpts** transport MAC commands of a maximum length of 15 octets that are piggybacked onto data frames; see Chapter 5 for a list of valid MAC commands.

If **FOptsLen** is 0, the **FOpts** field is absent. If **FOptsLen** is different from 0, i.e. if MAC commands are present in the **FOpts** field, the port 0 cannot be used (**FPort** must be either not present or different from 0).

MAC commands cannot be simultaneously present in the payload field and the frame options field. Should this occur, the device SHALL ignore the frame.

If a frame header carries FOpts, FOpts MUST be encrypted before the message integrity code (MIC) is calculated.

The encryption scheme used is based on the generic algorithm described in IEEE 802.15.4/2006 Annex B [IEEE802154] using AES with a key length of 128 bits.

The key K used is the NwkSEncKey for FOpts field in both the uplink and downlink direction.

The fields encrypted are:  $pld = FOpts$ 

For each message, the algorithm defines a single Block  $A_1A$ :

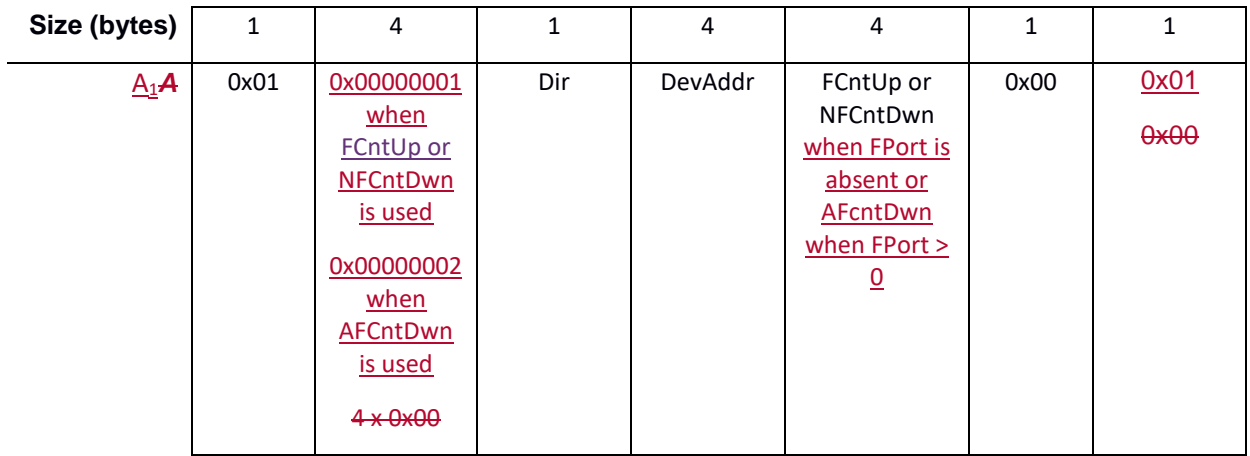

*Figure 1 : Encryption block format*

The direction field (**Dir**) is 0 for uplink frames and 1 for downlink frames.

The block  $A_1A$  is encrypted to get a block S:

## $S =$  aes128\_encrypt(K,  $A_1A$ )

Encryption and decryption of the **FOpts** is done by truncating  $(p/d | pad_{16})$  xor S to the first len(*pld*) octets.

*\*\*\*\*\*\*\*\*\*\*\*\*\*\*\*\*\*\*\*\*\*\*\*\*\*\* End of proposed change 1 \*\*\*\*\*\*\*\*\*\*\*\*\*\*\*\*\*\*\*\*\*\*\*\*\*\*\*\**